## Picking the best journals for your research

(Activity designed by Andrew Spivak)

Think about your topic and what kind of journals might be interested in reviewing a manuscript about that topic. As you go through the steps below, maintain a "short list" of possible journals (at the end, you should have several; you will do additional research on four):

1) First, use keywords in the "Master Search" engine (right underneath "Go to Journal Profile") to find journals that may be related to your topic. The autocomplete feature will help you as you type. Write down a few titles.

\_\_\_\_\_\_\_\_\_\_\_\_\_\_\_\_\_\_\_\_\_\_\_\_\_\_\_\_\_\_\_\_\_\_\_\_\_\_\_\_\_\_\_\_\_\_\_\_\_\_\_\_\_\_\_\_\_\_\_\_\_\_\_\_\_\_\_\_\_\_\_\_\_\_\_\_\_\_\_\_\_\_\_\_

\_\_\_\_\_\_\_\_\_\_\_\_\_\_\_\_\_\_\_\_\_\_\_\_\_\_\_\_\_\_\_\_\_\_\_\_\_\_\_\_\_\_\_\_\_\_\_\_\_\_\_\_\_\_\_\_\_\_\_\_\_\_\_\_\_\_\_\_\_\_\_\_\_\_\_\_\_\_\_\_\_\_\_\_

\_\_\_\_\_\_\_\_\_\_\_\_\_\_\_\_\_\_\_\_\_\_\_\_\_\_\_\_\_\_\_\_\_\_\_\_\_\_\_\_\_\_\_\_\_\_\_\_\_\_\_\_\_\_\_\_\_\_\_\_\_\_\_\_\_\_\_\_\_\_\_\_\_\_\_\_\_\_\_\_\_\_\_\_

2) Next, explore subject categories of journals by using the "Select Categories" button. It may help to restrict to social sciences by checking the SSCI button (uncheck the SCIE button). To start, choose just Sociology and click Submit at the bottom. Explore the titles on the listing page and jot down any journals (and their rank in sociology, as well as impact factor) that look like possibilities you didn't find in your master search.

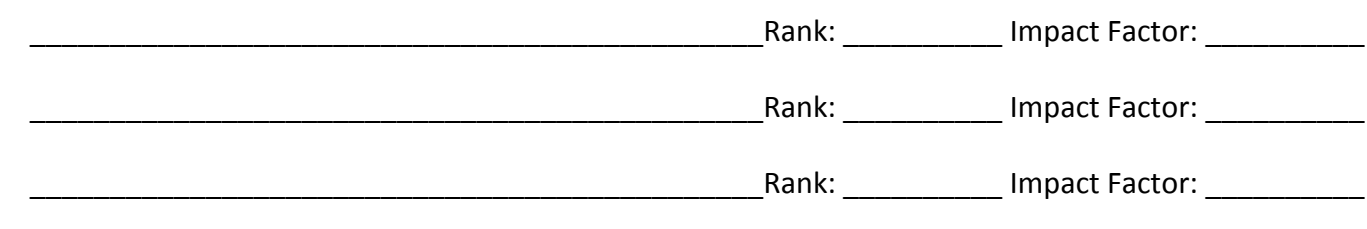

3) Now go back to the Select Categories feature and find a few more categories, like interdisciplinary social science, public health (if your subject is related to that), or perhaps something like Urban Studies, Women's Studies, Substance Abuse, Social Issues, Ethnic Studies, etc.

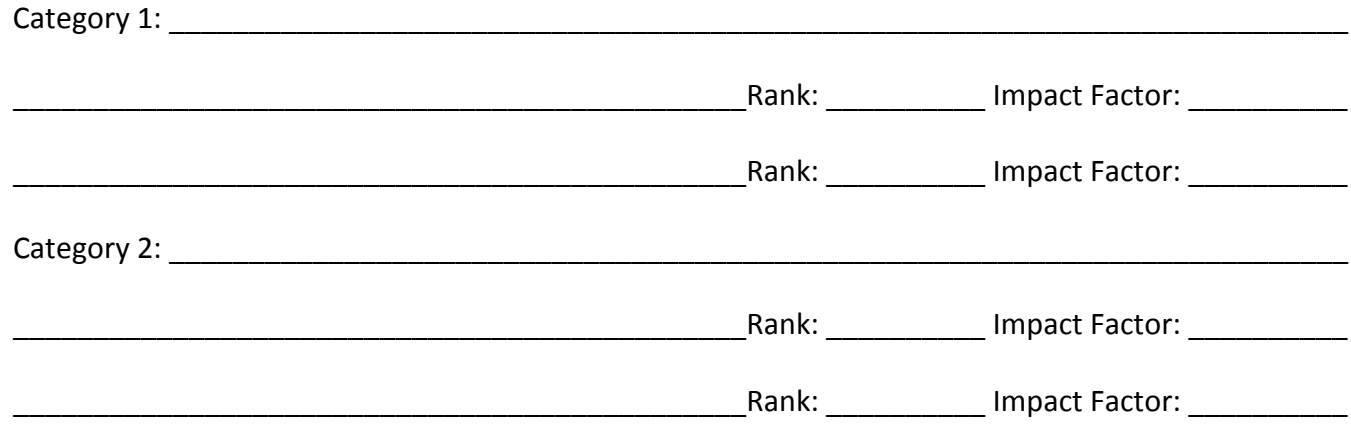

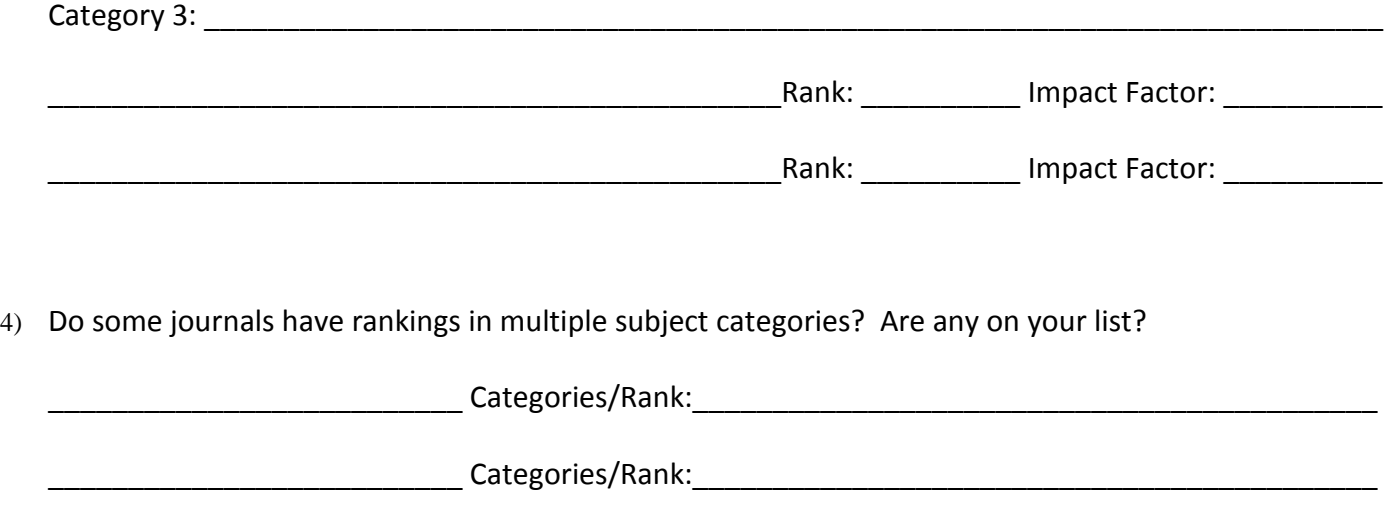

5) For four of the journals on your short list, google the titles, find the publishers' sites, fish around and make note of: (1) the aims and scope (does it seem to fit your project's topic?). (2) the editorial board (are the main editors – not the associate editors, but the general and managing editor – people whom you recognize?), (3) the submission guidelines (citation style), (4) word limit or page count limit, (5) any reference to whether the editor welcomes inquiries about the suitability of manuscripts.

Categories/Rank:

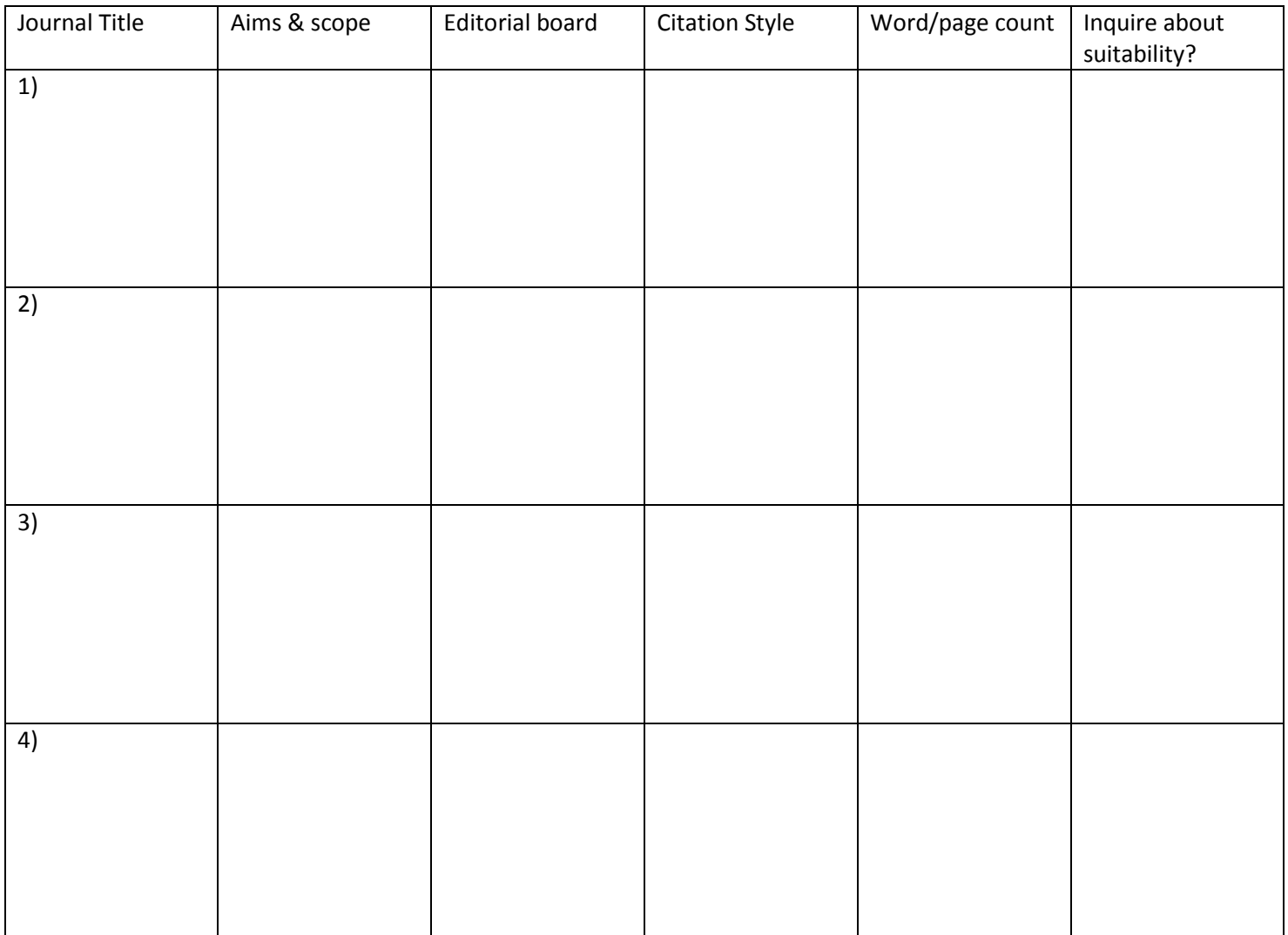